## Loci: Keeping Constant

Paul Fracaro

Joliet Township High School

Joliet, Illinois

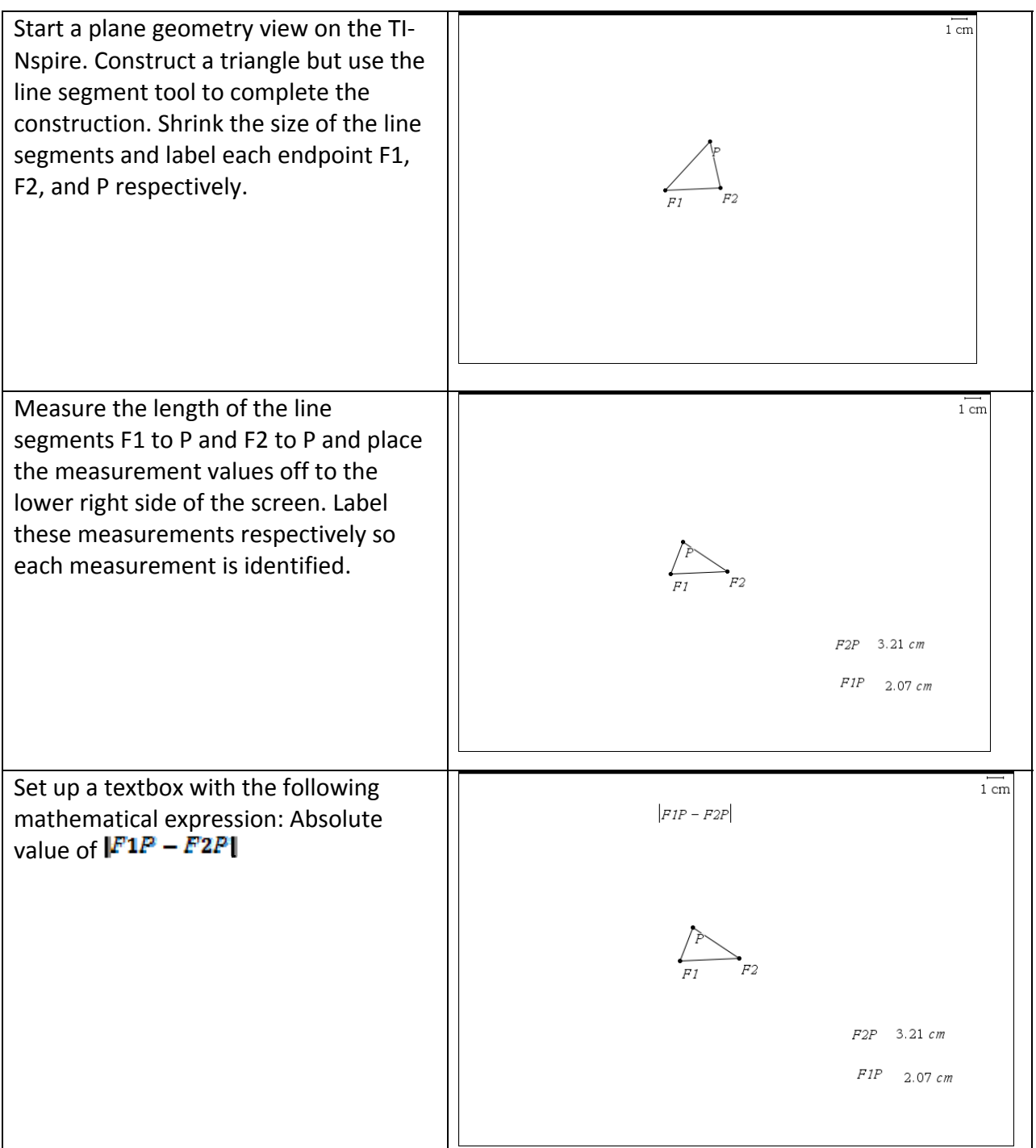

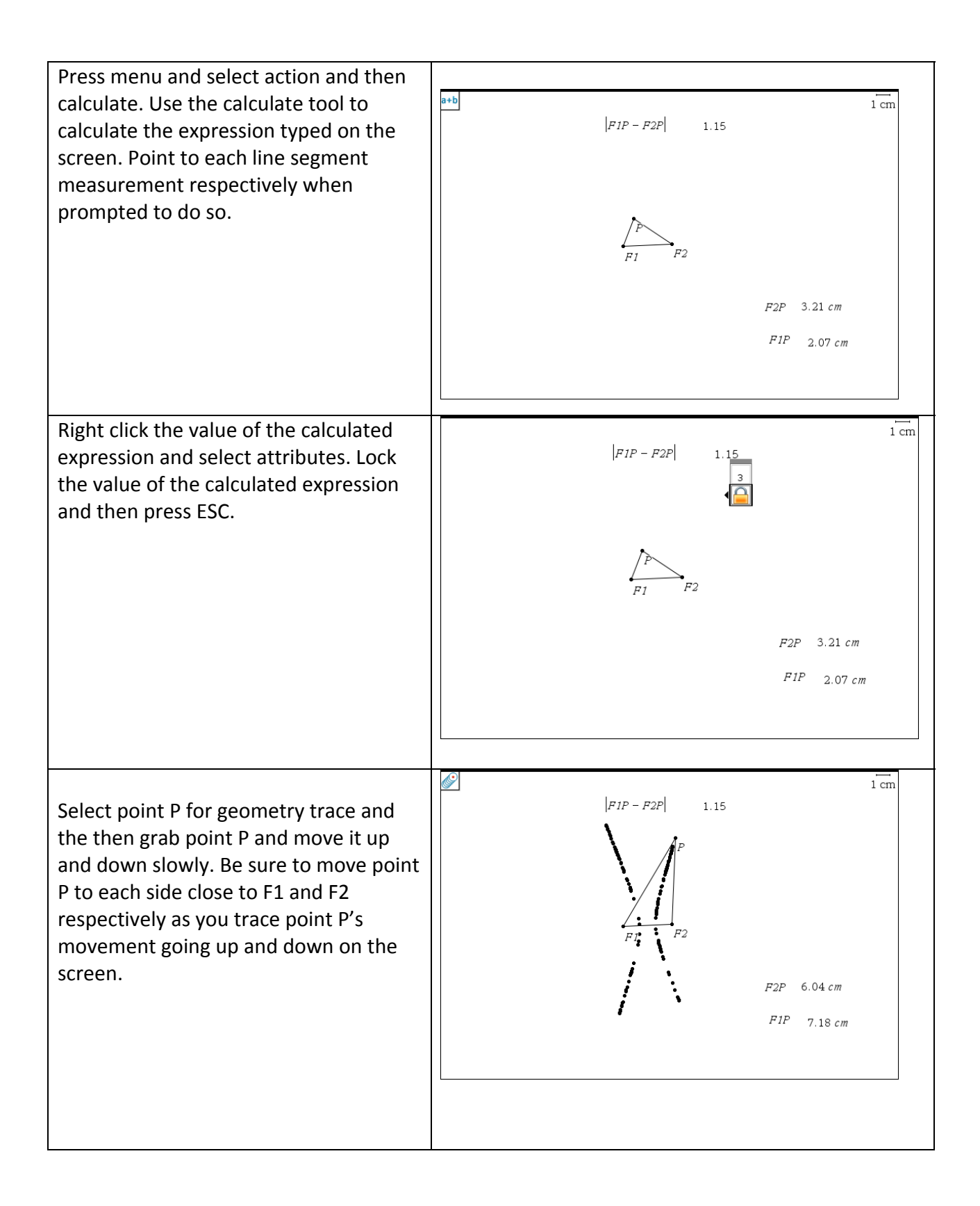